## 地図と測量のコンテンツにふれてみよう! 「地理院地図を使ってみよう」編 第10回 ~白地図を使ってみよう~ へん はく ち ず

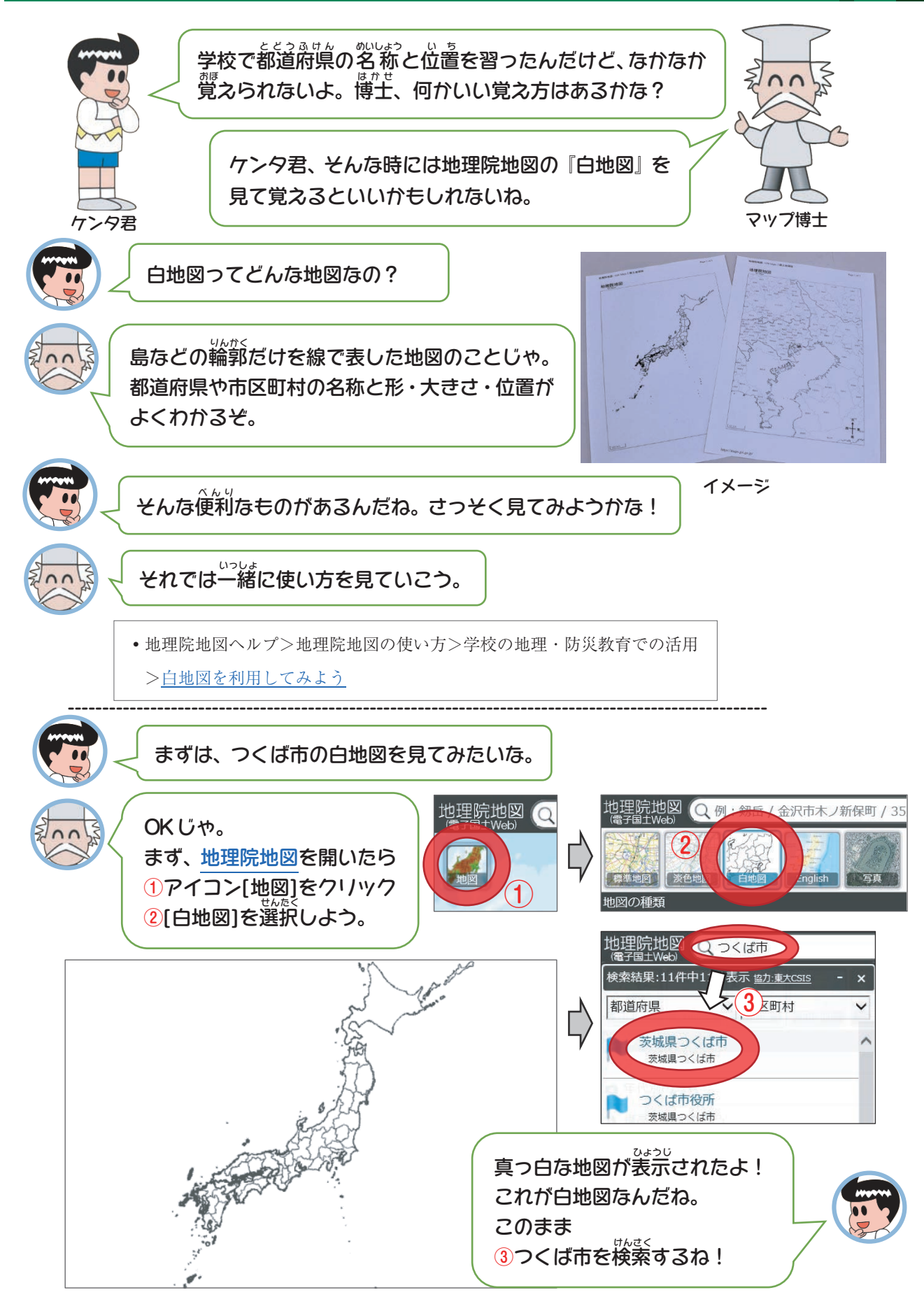

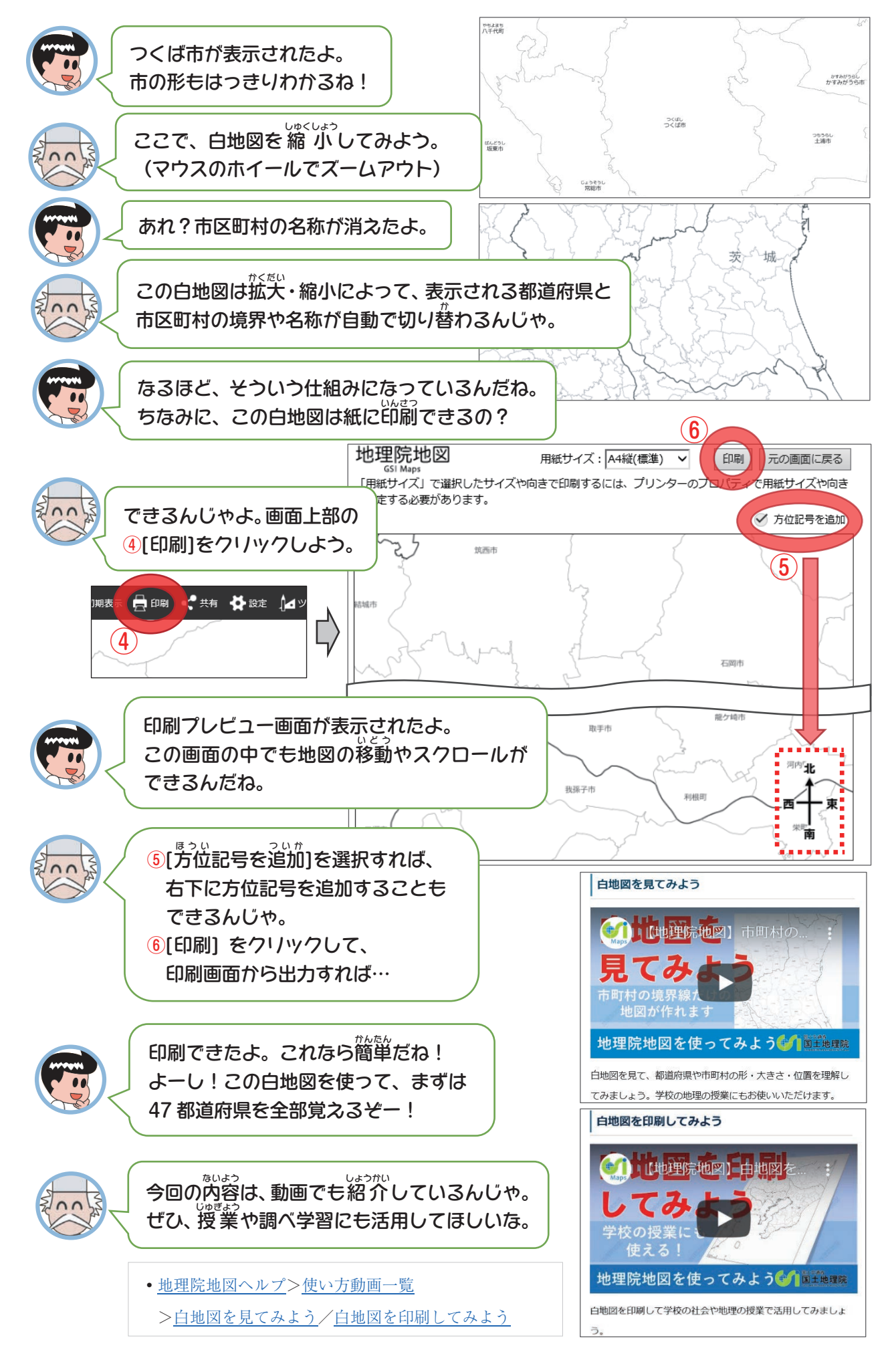